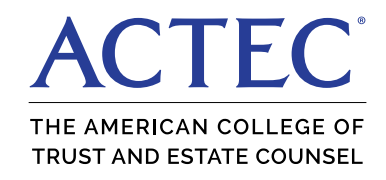

## GENERAL INFORMATION:

- Launch Zoom (Ethernet often provides better connectivity than WiFi) / Connect 15-20 minutes early
- **Enter / Confirm YOUR FULL NAME (First, MI, Last)** is correct (YOUR FULL/CORRECT NAME IS CRITICAL)
- Calling in via computer should make it easier to connect
- If you have a poor connection or are having difficulty staying connected, leave the session and click on the link to rejoin. If that doesn't work, call one of the phone numbers listed in the invitation to join by audio.
- Upon entry everyone is placed in a "waiting room." The ACTEC staff will move you in to the meeting room ahead of attendees to finalize any details. When you are ready, attendees will be let into the meeting.
- The looping presentation of sponsors will end at the scheduled meeting start time.
- There will be opportunities for  $Q \& A$  participants should submit questions via "Chat" function
- Meetings will not be recorded

## ZOOM CONTROLS ORIENTATION: (typically located at the bottom of the video screen)

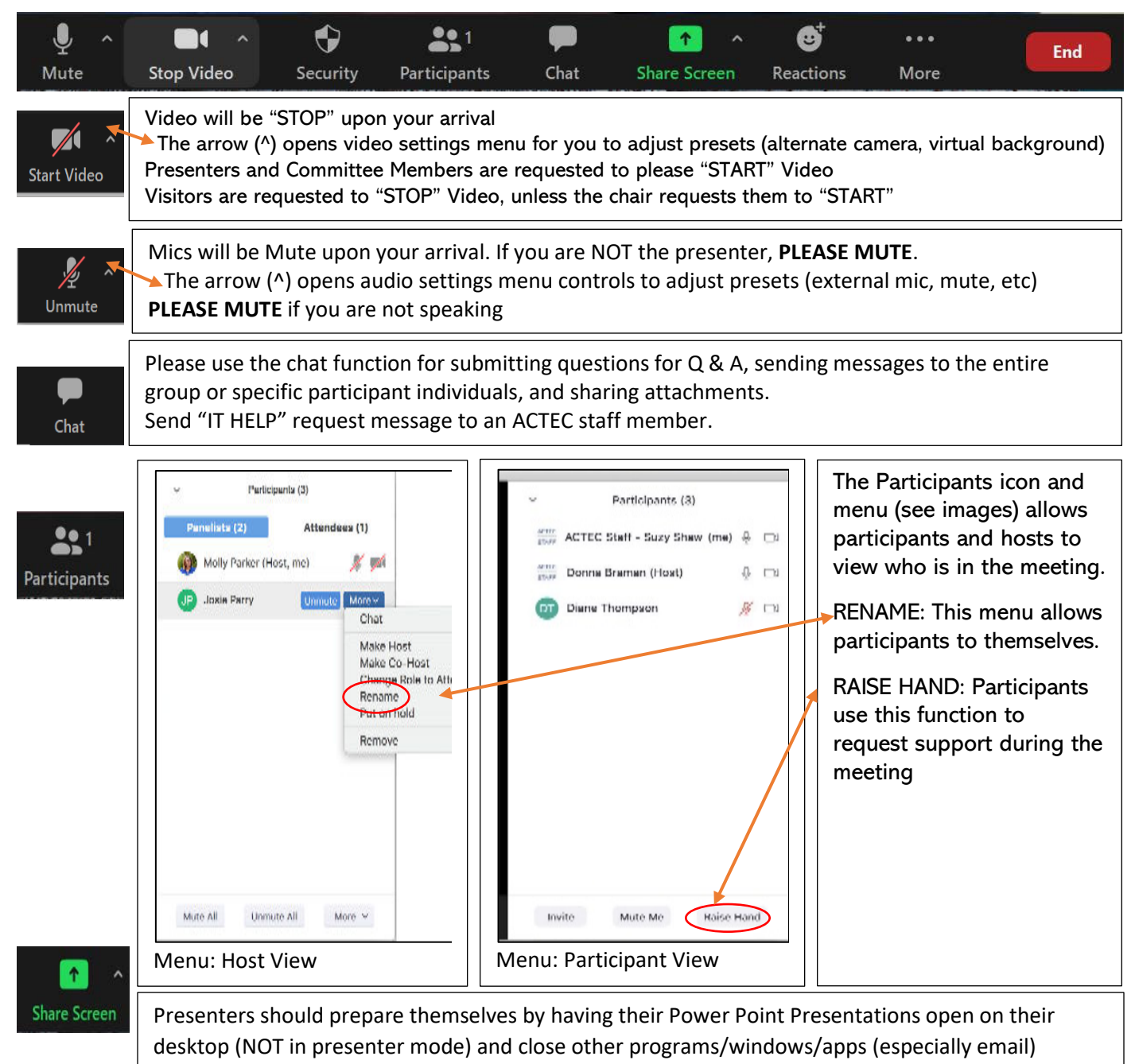